Управление образования администрации Чесменского муниципального района Муниципальное бюджетное общеобразовательное учреждение «Чесменская средняя общеобразовательная школа № 1 имени Героя Советского Союза М.Е. Волошина»

**ПРИНЯТА** на педсовете протокол от 30.08.2021 года №1

**УТВЕРЖДЕНА** приказом директора от 31.08.2021 года № 97 С.Е. Шиховцев

Дополнительная общеобразовательная общеразвивающая программа технической направленности «Увлекательный Scratch»

> Возраст обучающихся: 7-16 лет Срок реализации программы: 1 год

Автор-составитель: Деменева Марина Александровна, педагог дополнительного образования

с. Чесма, 2021 год

# **Содержание**

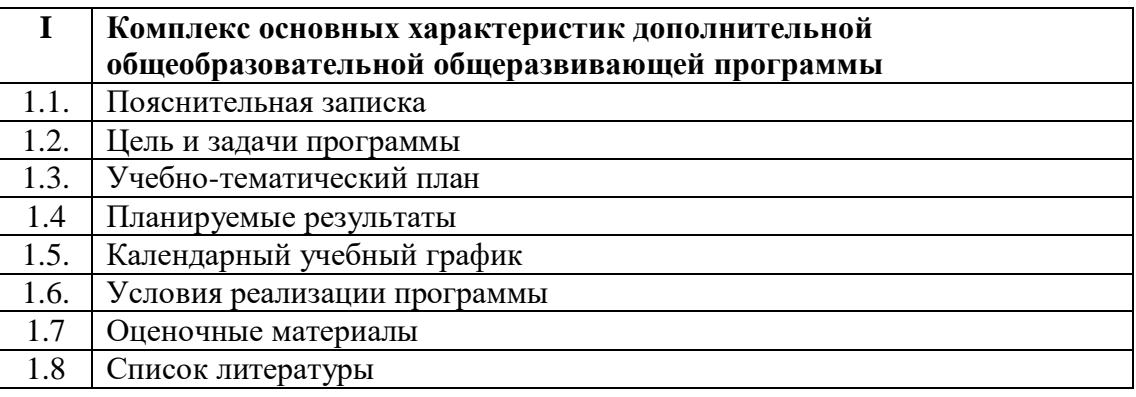

## **РАЗДЕЛ I. КОМПЛЕКС ОСНОВНЫХ ХАРАКТЕРИСТИК ДОПОЛНИТЕЛЬНОЙ ОБЩЕОБРАЗОВАТЕЛЬНОЙ ОБЩЕРАЗВИВАЮЩЕЙ ПРОГРАММЫ**

#### **1.1. ПОЯСНИТЕЛЬНАЯ ЗАПИСКА**

#### *Нормативно-правовая база*

Дополнительная общеобразовательная общеразвивающая программа «Юный инженер» составлена на основе следующих нормативно-правовых документов:

- Федеральный закон «Об образовании в Российской Федерации» № ФЗ-273 от 29. 12.2012г., принят Государственной Думой 21 декабря 2012 г., одобрен Советом Федерации 26 декабря 2012 г;

- Концепция развития дополнительного образования детей (утвержденная распоряжением Правительства РФ от 04.09.2014 г. №1726-р);

- Порядок организации и осуществления образовательной деятельности по дополнительным общеобразовательным программам (Приказ Минпросвещения России от 09.11.2018г.№196);

4.Постановление Главного государственного санитарного врача РФ от 4.07.2014 г. № 41 «Об утверждении СанПиН 2.4.4.3172-14 «Санитарно-эпидемиологические требования к устройству, содержанию и организации режима работы образовательных организаций дополнительного образования детей»;

5. Письмо Минобрнауки России № 09-3242 от 18.11.2015 «О направлении информации» (вместе с «Методическими рекомендациями по проектированию дополнительных общеразвивающих программ (включая разноуровневые программы)»

6. Устав МБОУ «Чесменская СОШ №1».

Программа разрабатывалась на основе следующих материалов и документов: Рындак В. Г., Дженжер В. О., Денисова Л. В. Проектная деятельность школьника в среде программирования Scratch. — Оренбург: Оренб. гос. ин-т. менеджмента, 2009; «Пропедевтика идей параллельного программирования в средней школе при помощи среды Scratch», В.Г. Рындак, В.О. Джинжер, Л.В. Денисова; «Ранее обучение программирование в среде Scratch», В.Г. Рындак, В.О. Джинжер, Л.В. Денисова;Д.И. Голиков «Scratch для юных программистов», «БХВ-Петербург», Санкт-Петербург, 2017.

Общеобразовательная (общеразвивающая) программа **– технической направленности.**

Программа построена таким образом, чтобы помочь обучающимся заинтересоваться программированием вообще и найти ответы на вопросы, с которыми им приходится сталкиваться в повседневной жизни при работе с большим объемом информации; при решении практических и жизненных задач. Программа строится на использовании среды Scratch при обучении детей, что позволяет создавать собственные программы для решения конкретной задачи. Это является **отличительной особенностью** данной программы.

**Актуальность программы** состоит в том, что мультимедийная среда Scratch позволяет сформировать у детей стойкий интерес к программированию, отвечает всем современным требованиям объектно-ориентированного программирования. Среда Scratch позволяет сформировать навыки программирования, раскрыть технологию программирования.

**Новизна программы** заключается в том, что Scratch не просто язык программирования, а еще и интерактивная среда, где результаты действий визуализированы, что делает работу с программой понятной, интересной и увлекательной. Особенность среды Scratch, позволяющая создавать в программе мультфильмы, анимацию и даже простейшие игры, делает образовательную программу по программированию

практически значимой для современного учащегося, т.к. дает возможность увидеть практическое назначение алгоритмов и программ, что будет способствовать развитию интереса к профессиям, связанным с программированием.

**Педагогическая целесообразность** данной общеобразовательной (общеразвивающей) программы состоит в том, что изучая программирование в среде Scratch, у учащихся формируется не только логическое мышление, но и навыки работы с мультимедиа; создаются условия для активного, поискового учения, предоставляются широкие возможности для разнообразного программирования.

**Цель:** воспитание творческой личности, обогащенной общетехническими знаниями и умениями, развитие индивидуальных творческих способностей, интереса к науке и технике.

#### **Задачи:**

• сформировать у детей базовые представления о языке программирования Scratch, алгоритме, исполнителе;

• сформировать навыки разработки, тестирования и отладки несложных программ;

• познакомить с понятием проекта, его структуры, дизайна и разработки;

• освоить навыки планирования, создания проекта, публикации его в сети Интернет;

• сформировать и развить навыки работы в сети для обмена материалами работы;

•выработать навыки и умения безопасного и целесообразного поведения при работе с компьютерными программами и в сети Интернет, умения соблюдать нормы информационной этики и права.

# *1.2.ЦЕЛЬ И ЗАДАЧИ ПРОГРАММЫ*

**Педагогическая целесообразность** данной общеобразовательной (общеразвивающей) программы состоит в том, что изучая программирование в среде Scratch, у учащихся формируется не только логическое мышление, но и навыки работы с мультимедиа; создаются условия для активного, поискового учения, предоставляются широкие возможности для разнообразного программирования.

**Цель общеобразовательной (общеразвивающей) программы**-воспитание творческой личности, обогащенной общетехническими знаниями и умениями, развитие индивидуальных творческих способностей, интереса к науке и технике.

#### **Задачи программы**:

#### **Обучающие:**

- Овладеть навыками составления алгоритмов;
- Изучить функциональность работы основных алгоритмических конструкций;
- Сформировать представление о профессии «программист»;
- Сформировать навыки разработки программ;
- Познакомить с понятием проекта и алгоритмом его разработки;

 Сформировать навыки разработки проектов: интерактивных историй, квестов, интерактивных игр, обучающих программ, мультфильмов, моделей и интерактивных презентаций.

# **1.3. УЧЕБНО-ТЕМАТИЧЕСКИЙ ПЛАН И СОДЕРЖАНИЕ ПРОГРАММЫ**

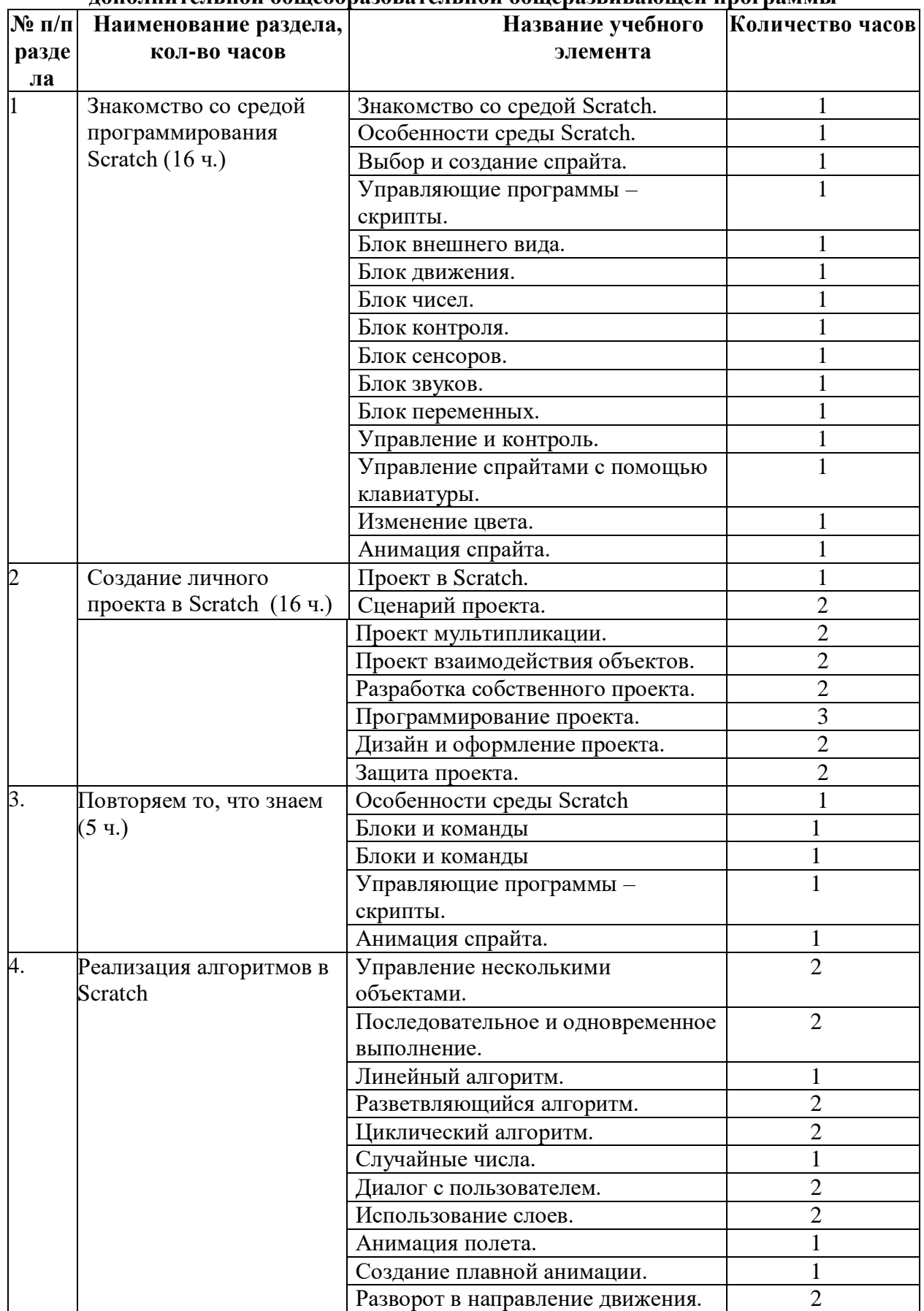

#### **Учебный план**

**дополнительной общеобразовательной общеразвивающей программы**

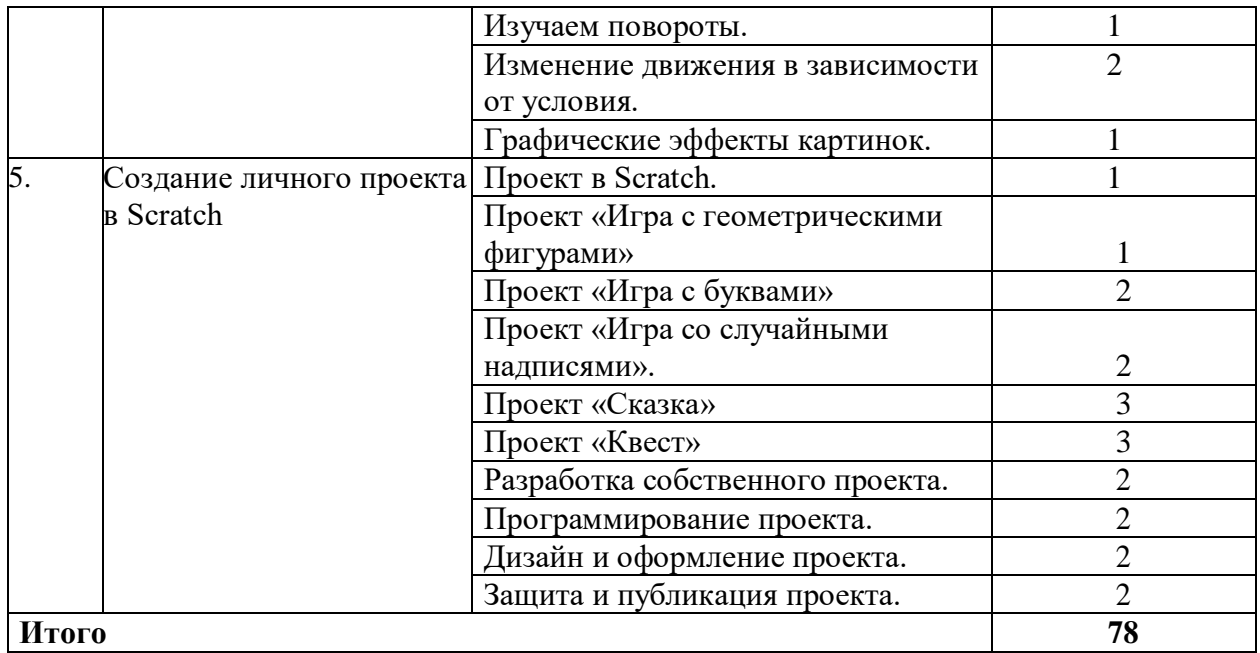

## **1.4.Содержание дополнительной общеобразовательной общеразвивающей**

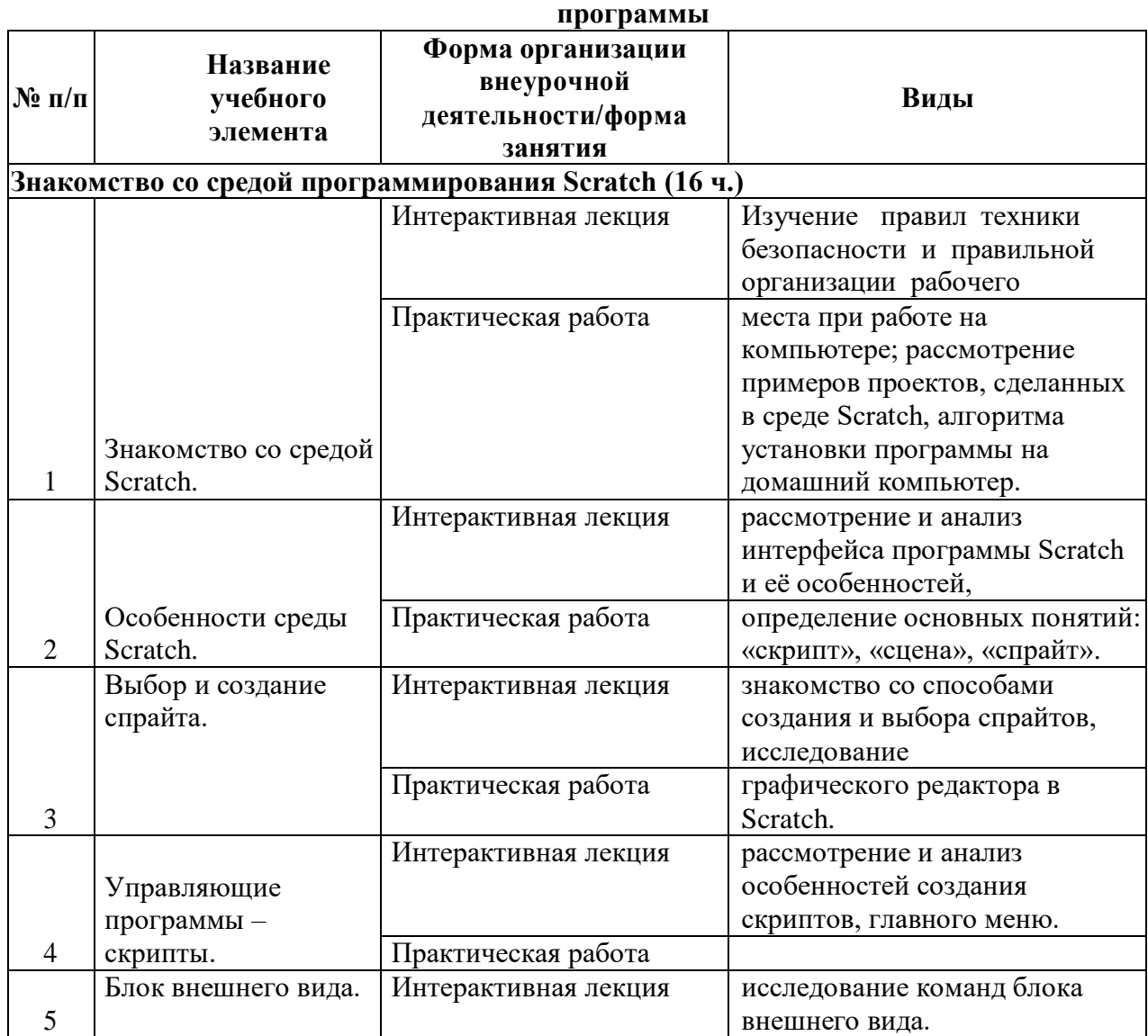

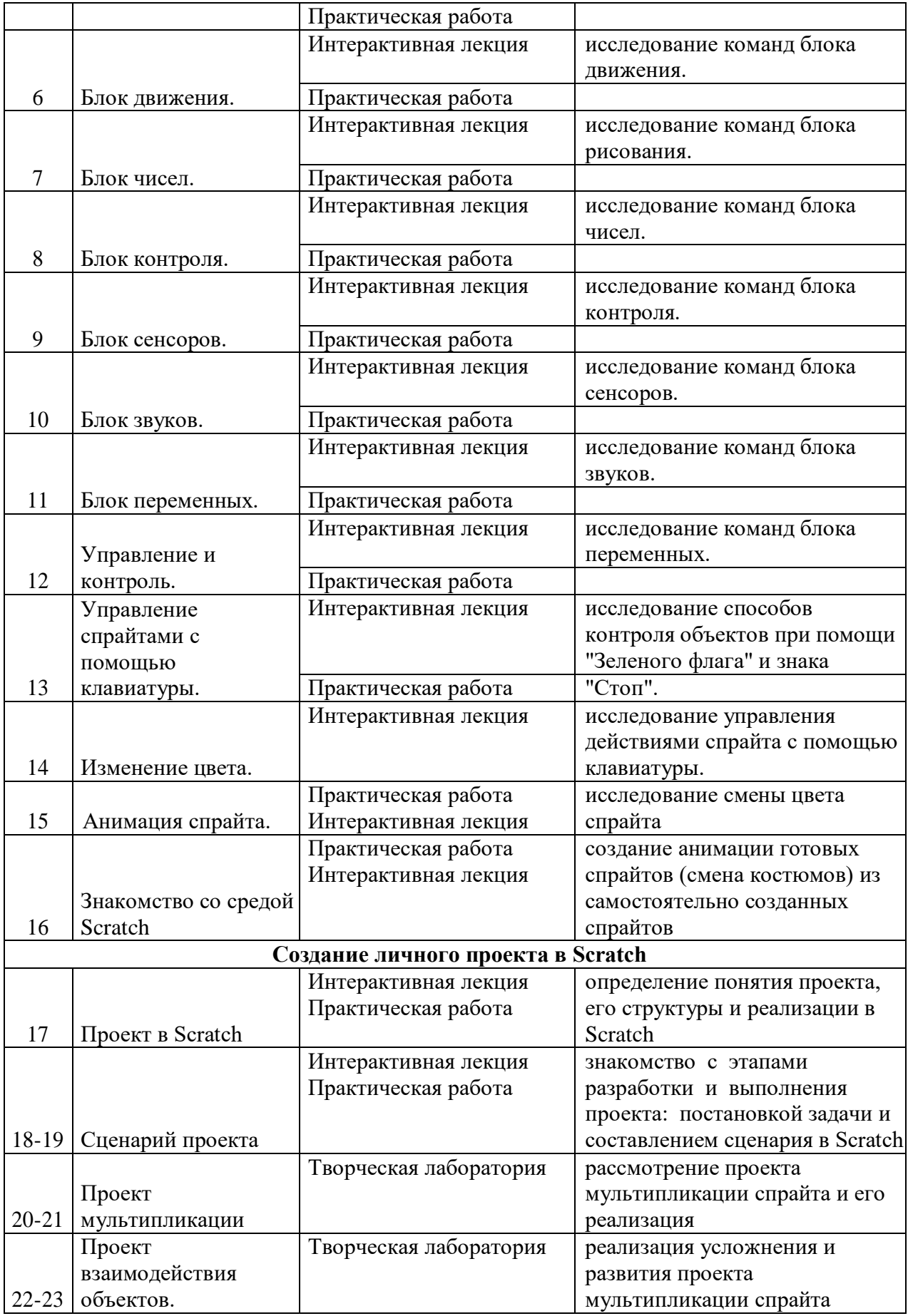

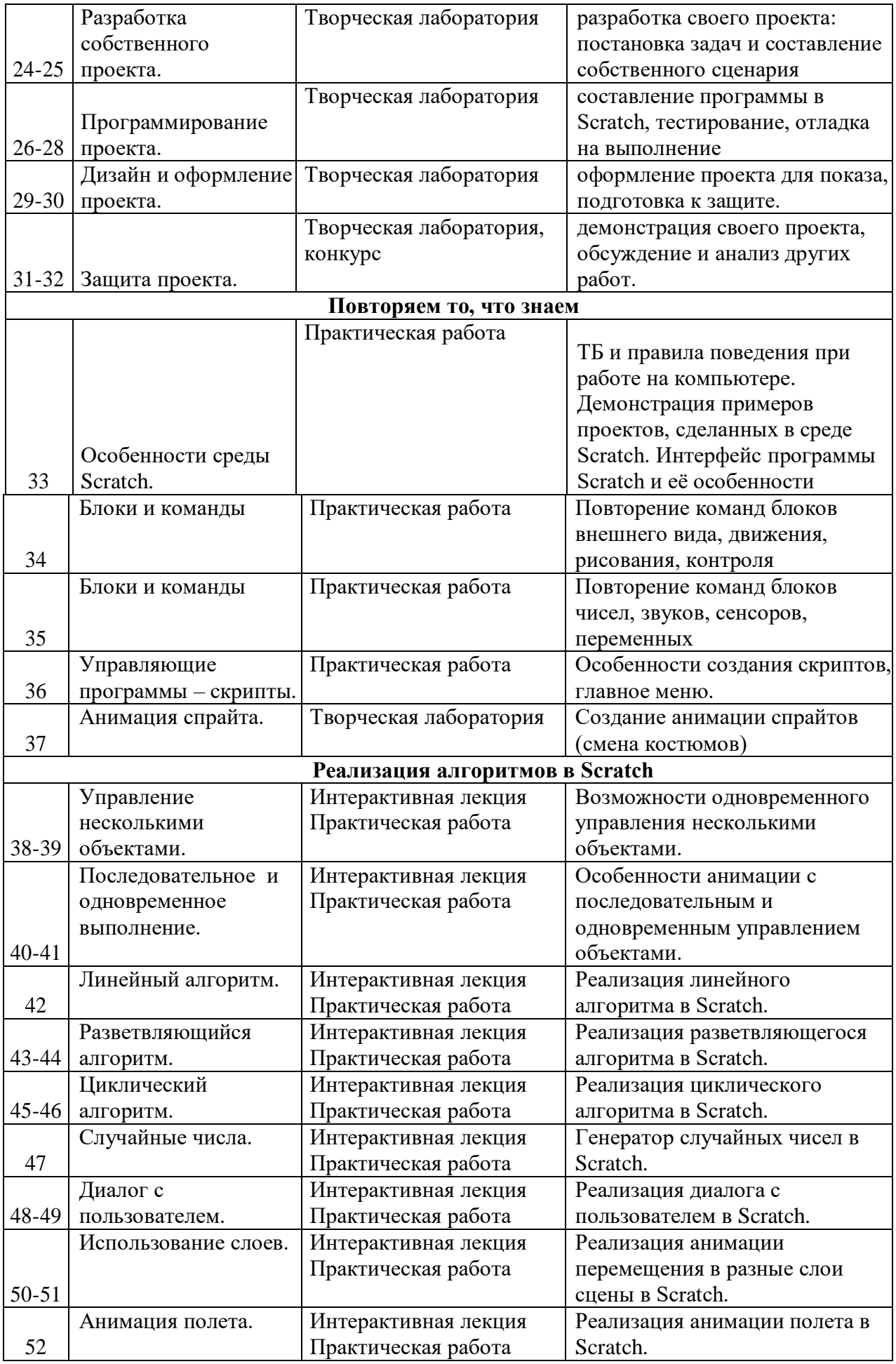

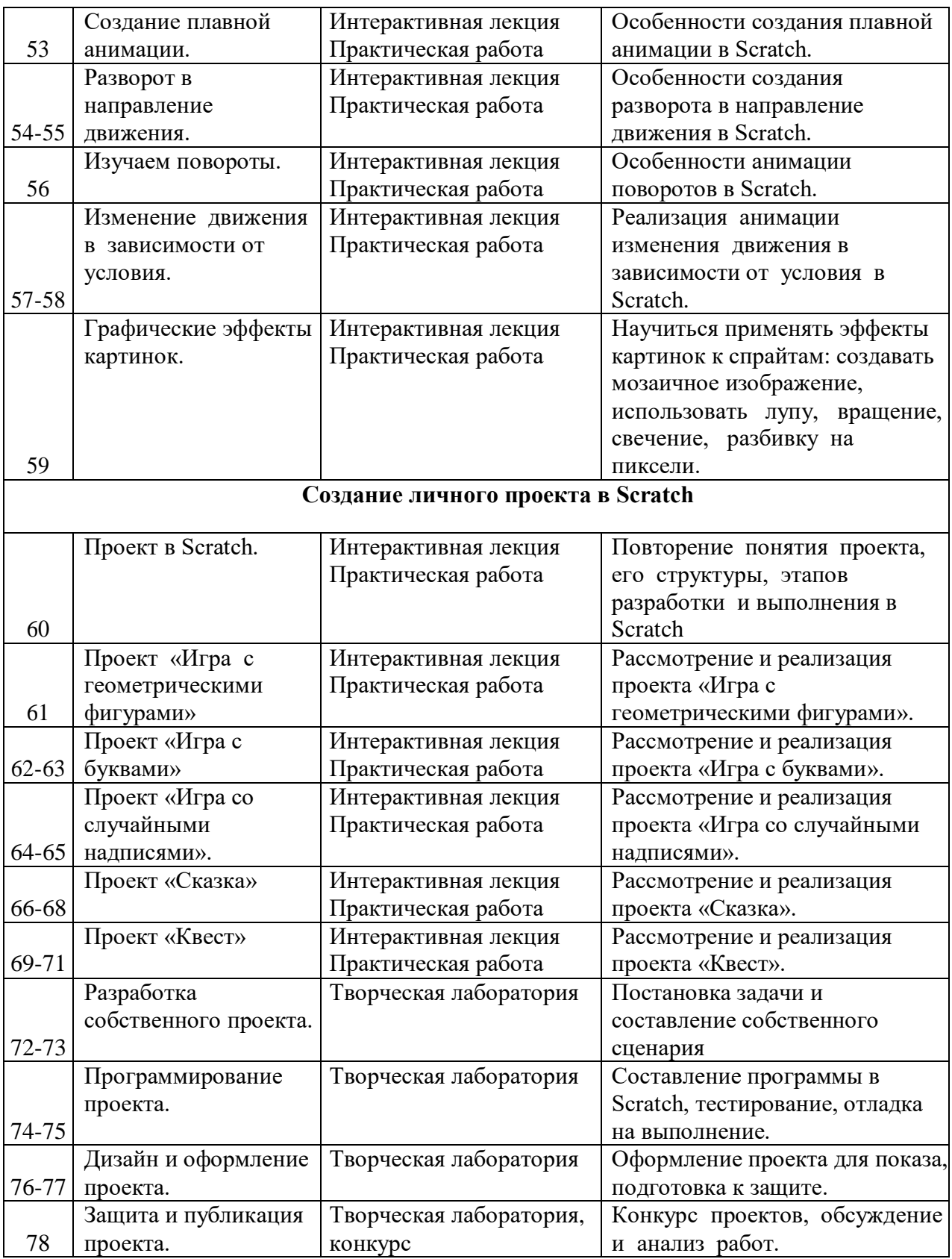

# **1.5.** *Планируемые результаты*

# **Личностные результаты:**

 широкие познавательные интересы, инициатива и любознательность, мотивы познания и творчества; готовность и способность обучающихся саморазвитию и

реализации творческого потенциала в предметно-продуктивной деятельности за счет развития их образного, алгоритмического и логического мышления;

о готовность к повышению своего образовательного уровня и продолжению обучения с использованием средств и методов информатики и ИКТ:

о интерес к информатике и ИКТ, стремление использовать полученные знания в процессе обучения другим предметами в жизни;

способность увязать учебное содержание с собственным жизненным опытом и личными смыслами, понять значимость подготовки в области информатики и ИКТ в условиях развития информационного общества:

готовность к самостоятельным поступкам и действиям, принятию ответственности за их результаты; готовность к осуществлению индивидуальной и коллективной информационной деятельности:

способность к избирательному отношению к получаемой информации за счет умений ее анализа и критичного оценивания; ответственное отношение к информации с учетом правовых и этических аспектов ее распространения;

развитие чувства личной **ОТВЕТСТВЕННОСТИ**  $3a$ качество окружающей информационной среды;

способность и готовность к принятию ценностей здорового образа жизни за счет знания основных гигиенических, эргономических и технических условий безопасной эксплуатации средств ИКТ.

#### Метапредметные результаты:

владение умениями организации собственной учебной деятельности,

включающими: целеполагание как постановку учебной задачи на основе соотнесения того, что уже известно, итого, что требуется установить;

планирование-определение последовательности промежуточных целей с учетом конечного результата, разбиение задачи на подзадачи, разработка последовательности и структуры действий, необходимых для достижения цели при помощи фиксированного набора средств;

- прогнозирование-предвосхищение результата;
- контроль интерпретация полученного результата, его соотнесение с

имеющимися данными с целью установления соответствия или несоответствия (обнаружения ошибки);

- коррекция внесение необходимых дополнений и корректив в план действий в случае обнаружения ошибки;
- оценка осознание учащимся того, насколько качественно им решена учебно- $\bullet$ познавательная задача;
- $\bullet$ владение основными универсальными умениями информационного характера: постановка и формулирование проблемы;
- поиск и выделение необходимой информации, применение методов  $\bullet$ информационного поиска;

структурирование и визуализация информации; выбор наиболее эффективных способов решения задач в зависимости от конкретных условий;

- самостоятельное создание алгоритмов деятельности при решении проблем творческого и поискового характера;
- владение основами продуктивного взаимодействия и сотрудничества со  $\bullet$ сверстниками и взрослыми: умение правильно, четко и однозначно сформулировать мысль в понятной собеседнику форме;
- умение осуществлять в коллективе совместную информационную леятельность, в частности при выполнении проекта;
- $\bullet$ умение выступать перед аудиторией, представляя ей результаты своей работы с помощью средств ИКТ;
- использование коммуникационных технологий вуче бной деятельностии повседневно йжизни.

Обучающийся научится (для использования в повседневной жизни и обеспечения возможности успешного продолжения образования на базовом уровне)

#### в области информационных технологий:

- запускать на выполнение программу Scratch, работать с ней, сохранять созданные файлы, закрывать программу;
- $\Box$ создавать, переименовывать, перемещать, копировать и удалять файлы;

 $\Box$ работать с основными элементами пользовательского интерфейса: использовать меню, обращаться за справкой, работать с окнами (изменять размеры и перемещать окна, реагировать на диалоговые окна);

- вводить информацию в компьютер с помощью клавиатуры и мыши;
- $\Box$ применять встроенный в программу Scratch графический редактор для создания и редактирования простых рисунков;
- $\Box$ осуществлять поиск информации в сети Интернет с использованием простых запросов (по одному признаку);
- $\Box$ ориентироваться на интернет-сайтах (нажать указатель, вернуться, перейти на главную страницу);
- $\Box$ соблюдать требования к организации компьютерного рабочего места, требования безопасности и гигиены при работе со средствами ИКТ;

 $\Box$ разрабатывать и реализовывать собственные творческие проекты в среде Scratch, размещать их на своей странице сайта http://scratch.mit.edu, просматривать чужие проекты на данном сайте, оценивать их и скачивать для использования с учётом авторских прав;

сформировать начальные представления о назначении и области применения проектов; о проектировании как методе научного познания.

#### в области алгоритмов и элементов программирования:

- понимать смысл понятия «скрипт алгоритм», приводить примеры алгоритмов;
- $\Box$ понимать термины «спрайт - исполнитель», «среда исполнителя», «блоки скриптов система команд исполнителя»;

 $\Box$ осуществлять управление имеющимся формальным исполнителем; понимать правила записи выполнения алгоритмов, содержащих алгоритмические конструкции  $\mathbf{H}$ «следование», «ветвление», «цикл»;

- $\Box$ подбирать алгоритмическую конструкцию, соответствующую заданной ситуации;
- $\Box$ исполнять линейный, разветвляющийся и циклический алгоритмы для формального исполнителя с заданной системой команд.

Обучающийся получит возможность научиться (для обеспечения возможности успешного продолжения образования на базовом и углубленном уровнях)

#### в области информационных технологий:

- научиться систематизировать (упорядочивать) файлы и папки;
- $\Box$ сформировать представления об основных возможностях графического интерфейса и правилах организации индивидуального информационного пространства;
- расширить знания о назначении и функциях программного обеспечения компьютера; приобрести опыт решения задач из разных сфер

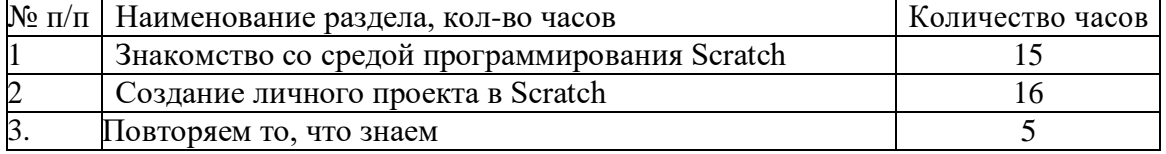

#### 1.6. Календарный учебный график

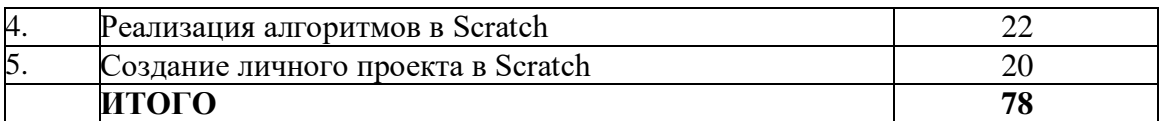

#### **Учебно-тематический план**

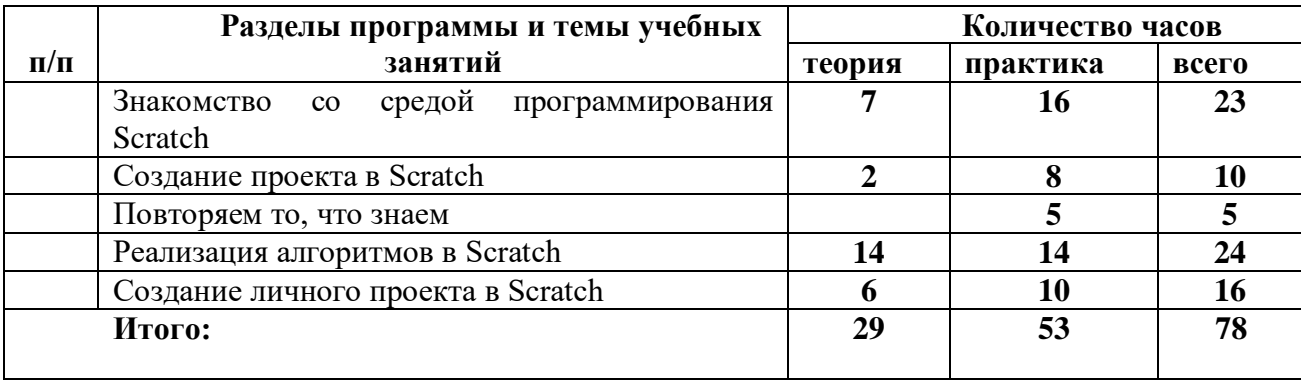

# **1.7.Оценочные материалы**

Основными критерием эффективности занятий по данной программе используются следующие формы контроля:

- вводный (устный опрос);

- текущий (тестовые задания, игры, практические задания, упражнения)

- тематический (индивидуальные задания, тестирование);

- итоговый (коллективные творческие работы, создание проектов).

Кроме этого, для контроля знаний используется рейтинговая система. Усвоение теоретической части курса проверяется с помощью тестов. Каждое практическое занятие оценивается определенным количеством баллов. В рамках курса предусматривается проведение нескольких тестов и, следовательно, подсчет промежуточных рейтингов (количество баллов за тест и практические задания). Итоговая оценка выставляется по сумме баллов за все тесты и практические занятия по следующей схеме

- менее 50% от общей суммы баллов (синий кружок)
- от 50 до 70% от общей суммы баллов (зеленый кружок)
- от 70 до 100% от общей суммы баллов (красный кружок)

Итоги реализации программы оцениваются по результатам участия обучающихся в районных и областных конкурсах

## *Уровень теоретических знаний*

Обучающийся знает фрагментарно изученный материал. Изложение материала сбивчивое, требующее корректировки наводящими вопросами.

Обучающийся знает изученный материал, но для полного раскрытия темы требуется дополнительные вопросы.

Обучающийся знает изученный материал.

Может дать логически выдержанный ответ, демонстрирующий полное владение материалом.

#### *Уровень практических навыков и умений*

Работа с оборудованием, техника безопасности

Требуется постоянный контроль педагога за выполнением правил по технике безопасности.

Требуется периодическое напоминание о том, как работать с оборудованием.

Четко и безопасно работает с оборудованием.

Способность изготовления модели по образцу

Не может изготовить модель по образцу без помощи педагога.

Может изготовить модель по образцу при подсказке педагога.

Способен изготовить модель по образцу.

Степень самостоятельности изготовления модели

Требуется постоянные пояснения педагога при изготовлении модели.

Нуждается в пояснении последовательности работы, но после объяснения способен к самостоятельным действиям.

Самостоятельно выполняет операции при изготовлении модели.

#### *Качество выполнения работы*

Модель в целом получена, но требует серьёзной доработки. Модель требует незначительной корректировки. Модель не требует исправлений.

# **1.8. Список литературы и используемые Интернет-ресурсы**

1. ЕвгенийПатаракин. Учимся готовить в Скретч. Версия 2.0, 2008.

2. В.Г. Рындак, В.О. Дженжер, Л.В. Денисова. Проектная деятельность школьников в среде программирования Scratch. Учебно-методическое пособие. Оренбург - 2009.

3. Шапошникова С.В. Введение в Scratch, 2011.

#### **Интернет-ресурсы:**

**УМК:**

1. http://scratch.mit.edu/pages/source – страница разработчиков

2. http://scratch.mit.edu/ - официальный сайт проекта Scratch

3.http://scratch.ucoz.net/ Что такое Scratch?

4.http://scrаtch.mit.edu